**راهنمای نصب و راه اندازی دستگاه**

## **TRE-MBRB485-8\*16A TRE485-8\*16A FN485-8\*16A**

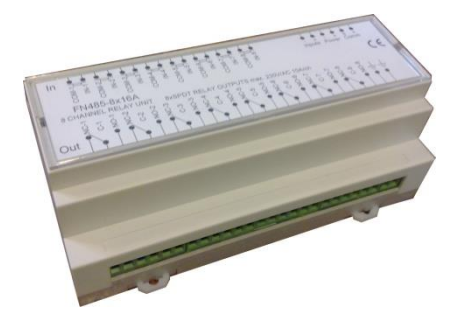

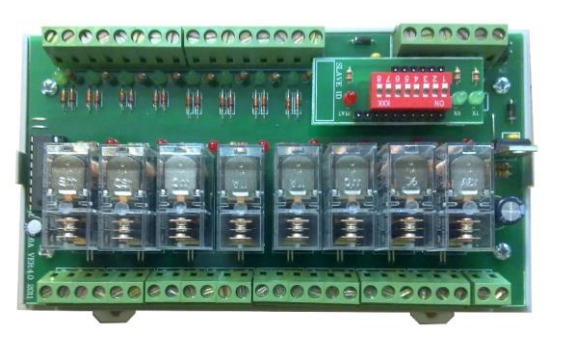

**مشخصات کلی**

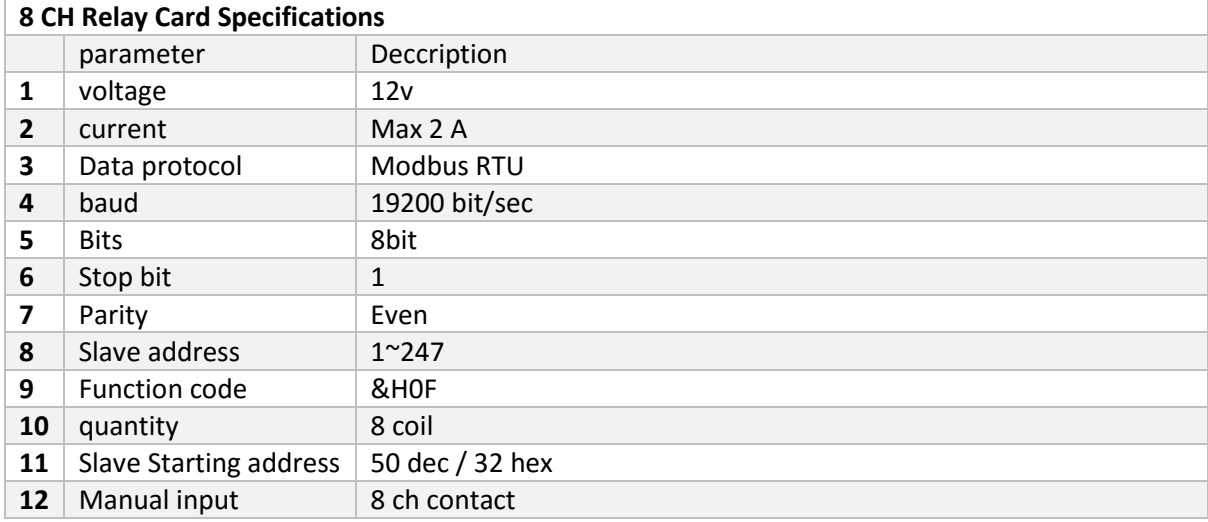

دستگاه حاضر یک سوییچ کننده 8 کانال میباشد که برای سوییچ هر نوع بار میتوان از ان استفاده نمود ، که هم از طریق ورودی های دستی دستگاه (به صورت کنتاکت) و هم از طریق پورت RS485 میتوان خروجی ها را قطع و وصل نمود

اخطار : - هر گونه نصب اشتباه دستگاه ها (به خصوص در باس RS485 ) به main board سیستم اسیب می رساند - درهنگام نصب ، برق کل سیستم باید قطع باشد . پیشنهاد : - جهت کارکرد مطمئن دستگاه های نصب شده روی یک باس 485 حتما از سیم زوج استاندارد استفاده

نمایید

- برای راه اندازی از منبع تغذیه مناسب و استاندارد استفاده نمایید ) استاندارد های محیطی(

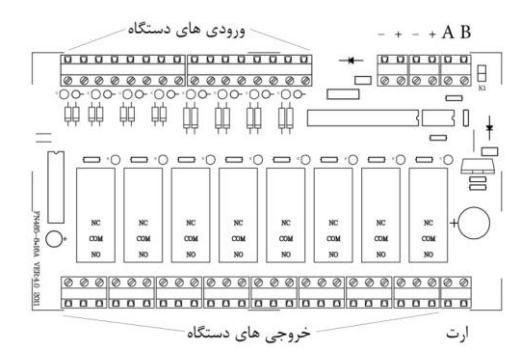

برای نصب ابتدا دو عدد ضامن ریل که زیر جعبه قرار داده شده را به طرف بیرون بکشید ابتدا قسمت باالی جعبه را روی ریل قرار داده سپس قسمت پایین و بعد از ان دو ضامن را رو به داخل فشارداده تا چفت شود . پس از این مرحله سیمهای A ، B تمام دستگاه ها را به هم وصل کنید برای سیم کشی باس 485RS از سیم زوج به هم تابیده استفاده نمایید . تغذیه دستگاه 12 ولت می باشد که با رعایت پالریته به منبع تغذیه متصل نمایید جامپر K1 را روی اولین و اخرین ماژول در جای خود قرار دهید ( روی هر باس RS485 فقط دو جامپر باید استفاده شود .

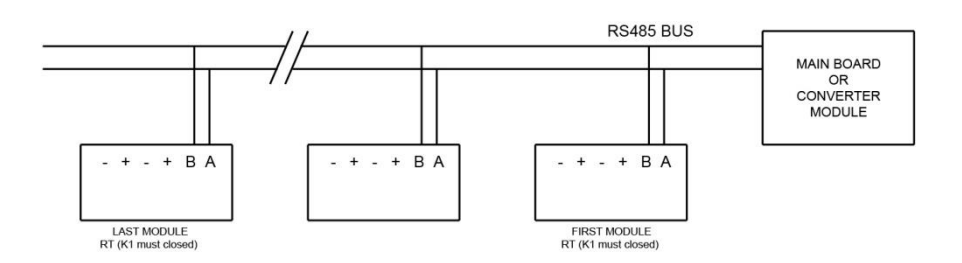

برای هر باس 485RS تعداد 32 دستگاه پیش بینی شده است اما از لحاظ ادرس دهی از ادرس 0 تا 255 میتواند استفاده شود نکته : در عمل میتوانیم از ادرس صفر استفاده کنیم اما در صورتی که برد دیپ سوییچ دستگاه از جای خود خارج شود دستگاه در ان حالت ادرس صفر را برای خود در نظر می گیرد که امکان اختالل با دستگاه دیگر که ادرس صفر داشته به وجود می اید ( برای اطمینان بیشتر از ادرس صفر استفاده نکنید ) برای ادرس دهی دستگاه ها باید از طریق دیپ سوییچ کد مورد نظر را به دستگاه بدهیم برای این منظور به شیوه زیر عمل می نماییم

ابتدا ادرس مورد نظر را به باینری تبدیل می کنیم به ازای (یک منطقی) کلید را در حالت ON و به ازای )صفر منطقی( کلید در حالت OFF قرار می دهیم . به مثال زیر توجه کنید

برای مراجعه های بعدی می توانید ادرس دستگاه را در کادر بنویسید SLAVE ID

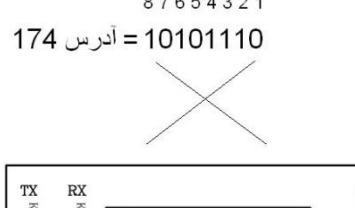

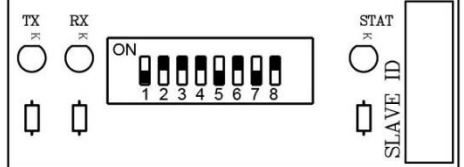

## **نمونه برنامه مدباس جهت راه اندازی برد رله 8 خروجی**

توضیح نمونه برنامه به ترتیب : تنظیم timeout مشخص کردن رجیسترهای عملیاتی مدباس مشخص کردن تعداد عملیات مدباس (در این مثال یک دستگاه روی پورت 485 قرار دارد )

> ادرس کارت مورد نظر نوشتن در مقصد به صورت سری طول ریسه انتقالی نوع رجیستر در MASTER ادرس رجیستر درMASTER نوع رجیستر (بیت یا بایت) در SLAVE ادرس رجیستر در SLAVE

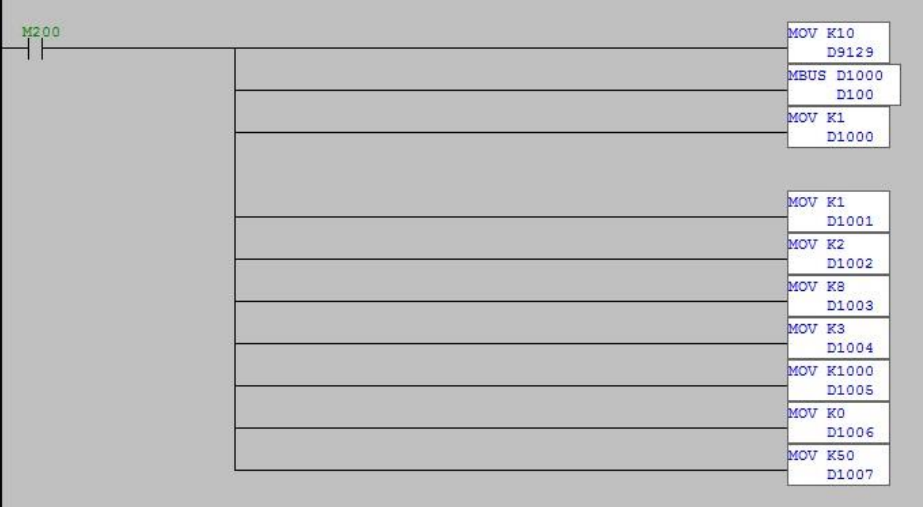